2014 年

# プログラミング

## Javaプログラミング

#### 堀田 敬介

#### 図形描画

```
import java.awt.*;
import javax.swing.*;
```

```
page 2
public class クラス名 extends JPanel { // Jpanelクラス継承
       public void paintComponent(Graphics q){ // 描画処理メソッド
              g.drawString("Hello World", 10, 20);
       }
       public static void main(String[] args) {
              Jframe app = new JFrame(); // JFrameのインスタンス生成し変数appへ
              app.add(new クラス名()); // 窓[app]内に[クラス]のインスタンスをはめ込む
              app.setTitle("タイトル"); // 窓[app]に標題「タイトル」をつける
              app.setSize(400, 400); // 窓[app]サイズ設定:幅400,高さ400
              app.setDefaultCloseOperation(Jframe.EXIT_ON_CLOSE);
              app.setVisible(true); // ↑窓[app]閉じるボタンで実行停止
                                     // 窓[app]を目に見える(Visible)ようにする
                                 Graphics g
         Hello World
                                文字の書き出し左下位置を
                                座標(10,20)に設定するということ
     0<sup>...</sup>>10
  200
```
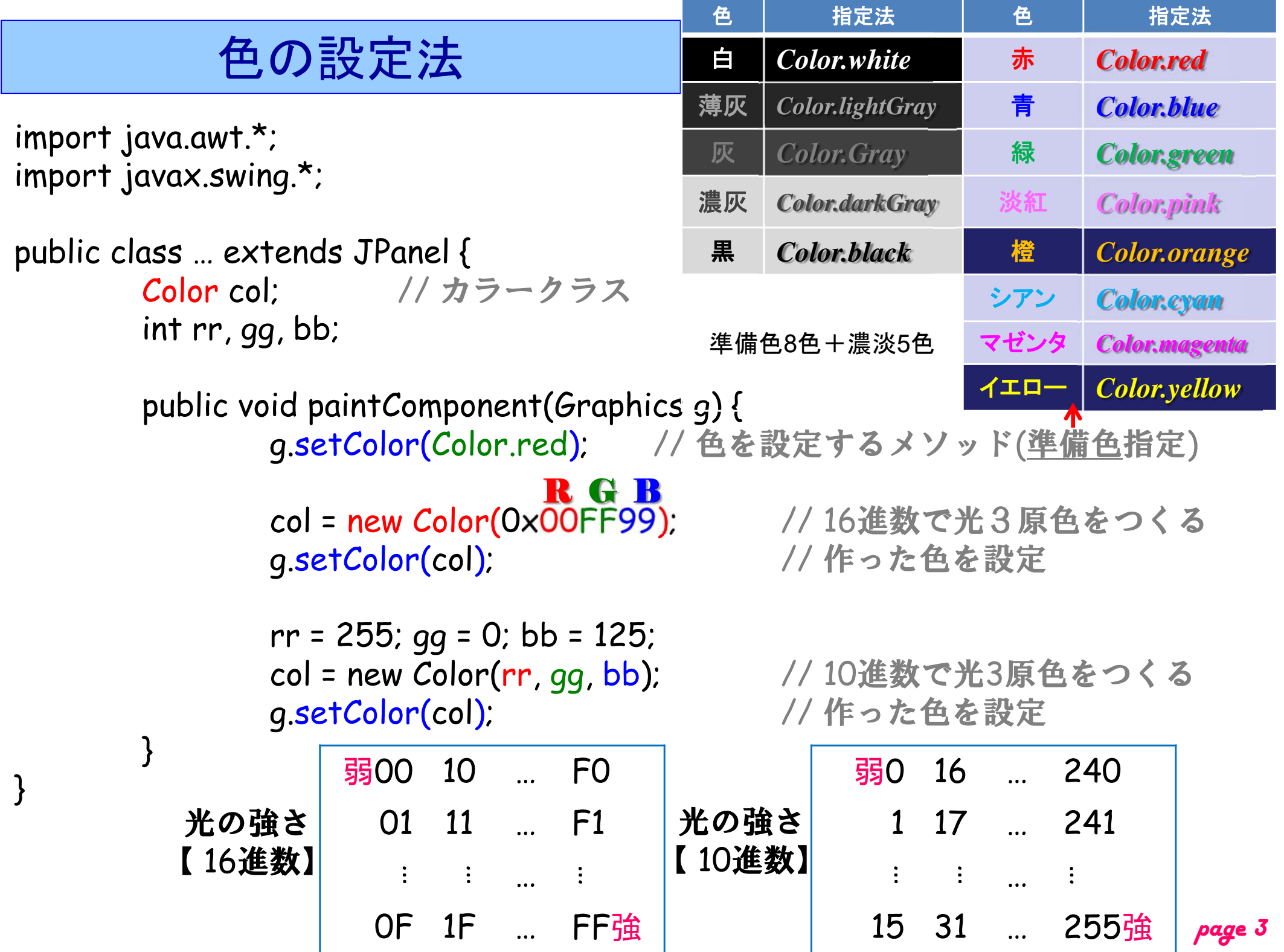

#### フォントの設定法

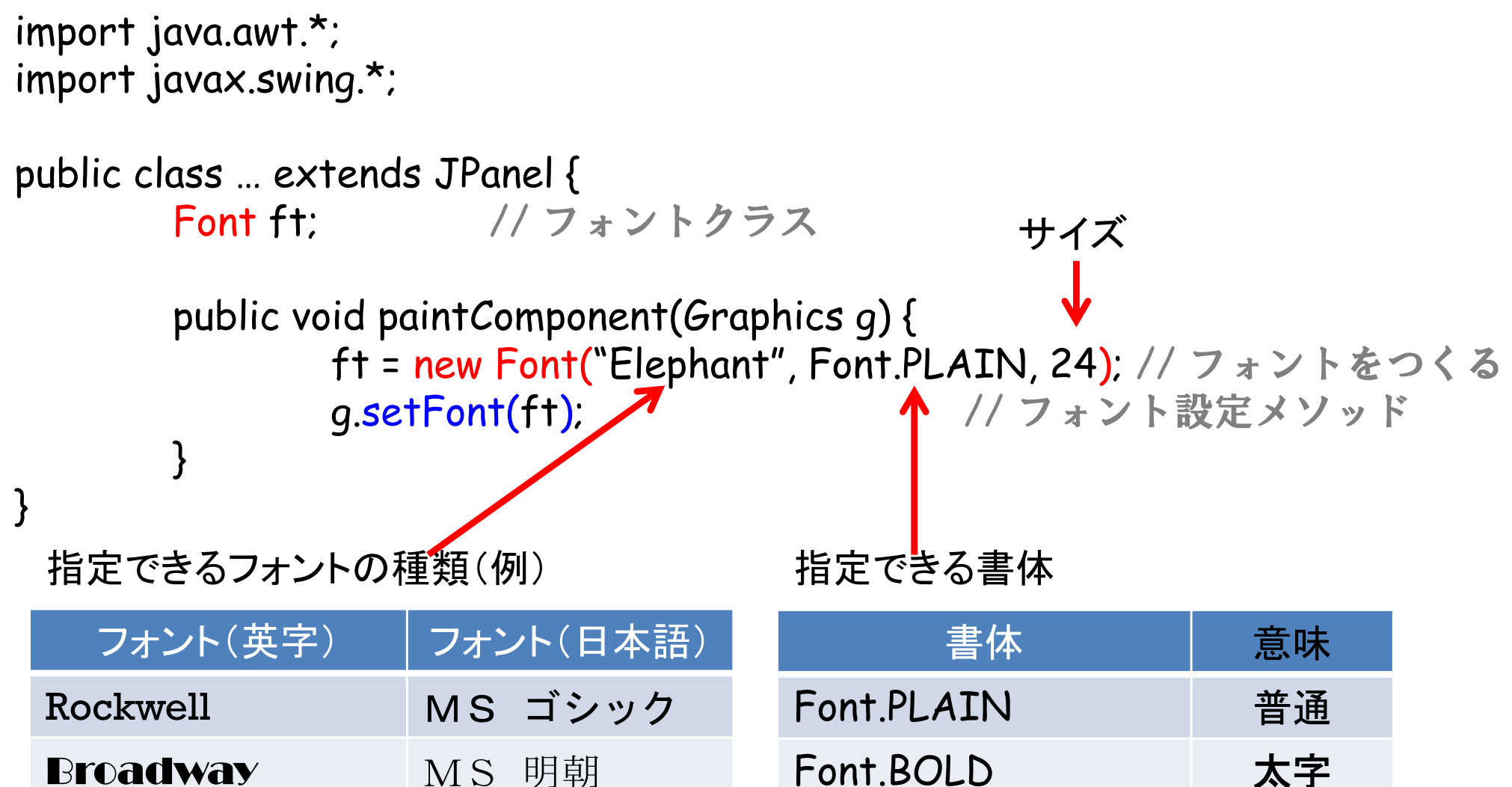

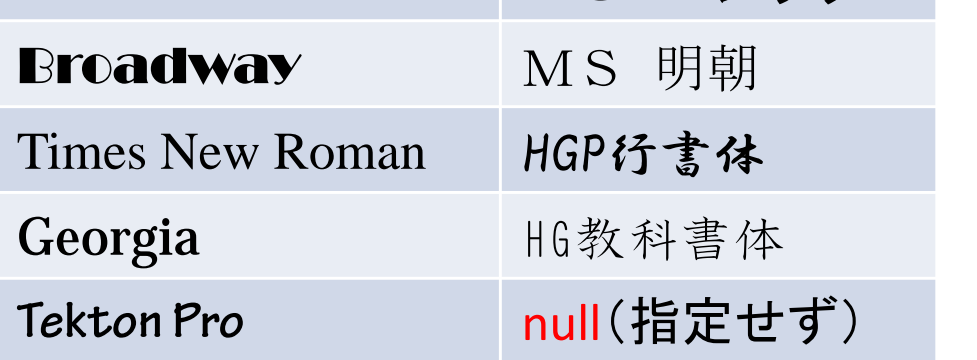

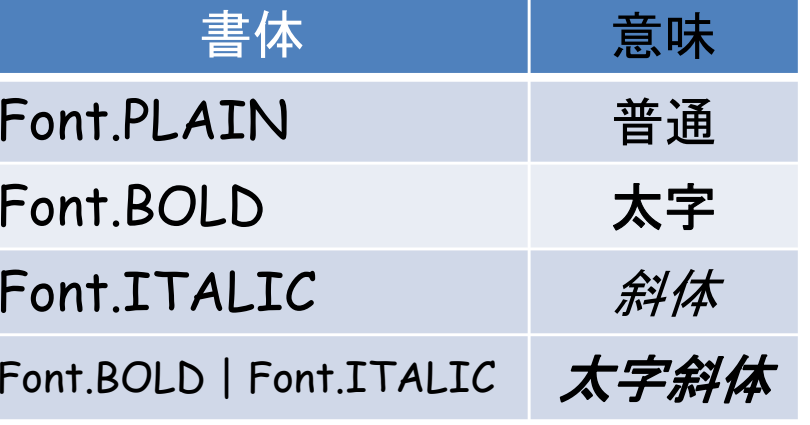

#### 基本図形描画

import java.awt.\*; import javax.swing.\*;

}

```
public class … extends JPanel {
       public void paintComponent(Graphics g) {
               q.drawLine(10, 10, 100, 30); //線分
               g.drawRect(10, 10, 100, 50); //矩形
               g.fillRect(10, 10, 100, 50); //塗り潰し矩形
               q.drawOval(10, 10, 70, 50); \sqrt{} // 楕円
               q.fillOval(10, 10, 70, 50); //塗り潰し楕円
               g.drawRoundRect(10, 10, 100, 50, 5, 5); // 角丸矩形
               g.fillRoundRect(10, 10, 100, 50, 5, 5); //塗り潰し角丸矩形
               int x[] = \{10, 60, 70\}, y[] = \{30, 30, 60\}, pt = 3;
               g.<mark>drawPolygon(</mark>x, y, pt);      // 多角形
               g.fillPolygon(x, y, pt);       // 塗り潰し多角形
       }
```
### スレッド

```
import java.awt.*;
import javax.swing.*;
```
}

```
public class クラス名 extends JPanel implements Runnable {
        Thread thd = null;
```

```
public クラス名(){ //コンストラクタ
     thd = new Thread(this); // 自クラスでスレッド利用
     thd.start(); // スレッド開始
}
public void run(){ イスレッド開始時に呼び出されるメソッド
               // 実行する命令群
```

```
…repaint(); <br> // 再描画 (paintComponent 実行)
}
```

```
public void paintComponent(Graphics g) { … }
public static void main(String[] args) { … }
```
#### スレッド (一時停止)

```
import java.awt.*;
import javax.swing.*;
```

```
public class クラス名 extends JPanel implements Runnable
{
      Thread thd = null;
      public クラス名(){ //コンストラクタ
             thd = new Thread(this); // 自クラスでスレッド利用
             thd.start(); // スレッド開始
      }
      public void run()
{ // スレッド開始時に呼び出されるメソッド
             … // 実行する命令群
             repaint(); // 再描画
             try
{
                    thd.sleep(500); // スレッド一時停止(例:500ミリ秒停止)
              } catch (InterruptedException e)
{
                    e.printStackTrace(); // スタックトレース
              } 
      }
      public void paintComponent(Graphics g) { … }
      public static void main(String[] args) { … }
}
```